# **Les outils collaboratifs Google (8 heures)**

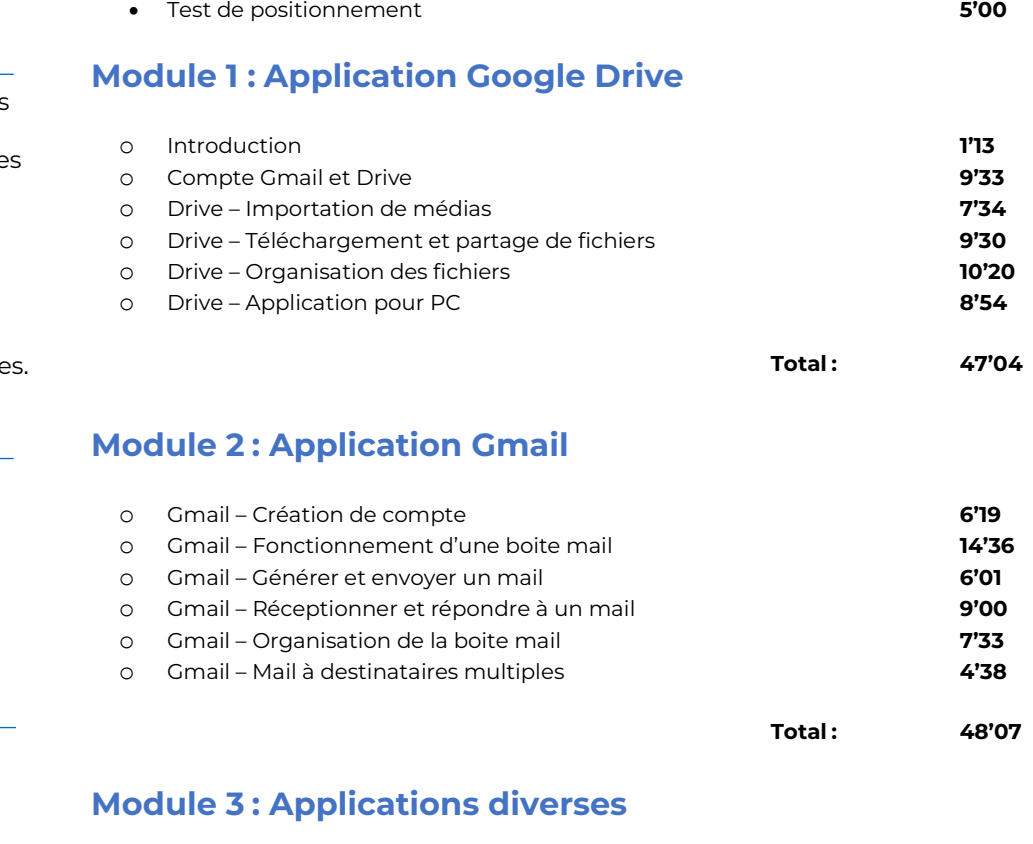

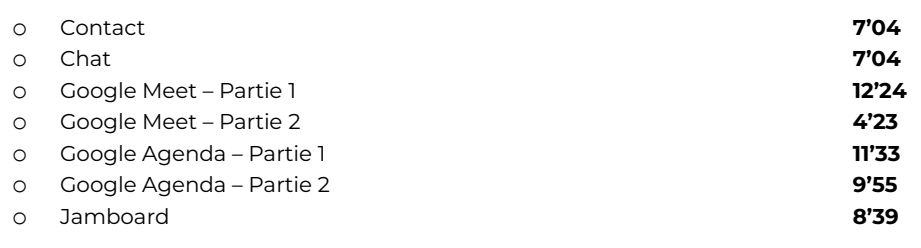

**Total : 1'01'02**

**ELOLUGO** 

#### **Module 4 : Application Google Sheet**

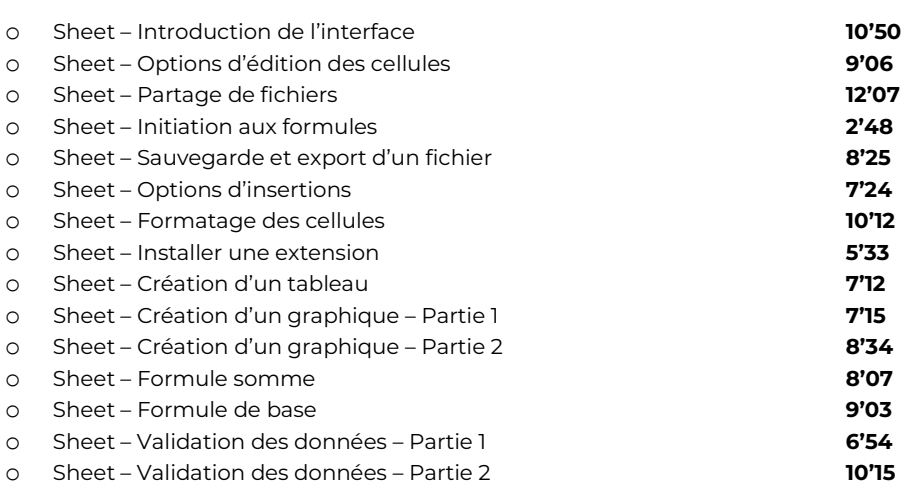

# $O$  **OBJECTIFS**

- Maîtriser les fonctionnalité de base de Google Drive, Gmail, Sheets, Docs et Slides pour optimiser sa productivité.
- Comprendre comment utiliser les applications Google pour collaborer efficacement avec des collègues ou des partenaire

### **INFORMATIONS**

- **Public :** Tout public
- **Prérequis :** Aucun
- **Durée :** 8h

# **FINANCEMENT**

Une action de formation peut faire l'objet d'une prise en charge OPCO. Evolugo étudie chaque dossier individuellement et vous accompagne dans les démarches de financement.

# *MOYENS*

#### **Pédagogiques :**

- Cours théoriques
- Études de cas
- Questions/Réponses

#### **Matériels :**

- Ordinateurs / Tablettes / Smartphones
- Paperboard

#### **Méthodes d'évaluation :**

• Quiz composé de QCU

## *<u><b>TH* CONTACT</u>

**Tél :**  01 84 80 80 95 **E-mail :** accompagnement@evolugo.fr **NDA :**  42680221468 **Nom de l'accompagnateur :**  Anthony PITKANITSOS

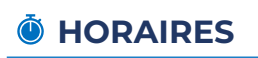

# **Les outils collaboratifs Google (8 heures)**

## $\Omega$  **OBJECTIFS**

- Maîtriser les fonctionnalités de base de Google Drive, Gmail, Sheets, Docs et Slides pour optimiser sa productivité.
- Comprendre comment utiliser les applications Google pour collaborer efficacement avec des collègues ou des partenaires.

#### **INFORMATIONS**

- **Public :** Tout public
- **Prérequis :** Aucun
- **Durée :** 8h

#### **FINANCEMENT**

Une action de formation peut faire l'objet d'une prise en charge OPCO. Evolugo étudie chaque dossier individuellement et vous accompagne dans les démarches de financement.

### **NOYENS**

#### **Pédagogiques :**

- Cours théoriques
- Études de cas
- Questions/Réponses

#### **Matériels :**

- Ordinateurs / Tablettes / Smartphones
- Paperboard

#### **Méthodes d'évaluation :**

• Quiz composé de QCU

#### *<u><b>TH* CONTACT</u>

**Tél :**  01 84 80 80 95 **E-mail :** accompagnement@evolugo.fr **NDA :**  42680221468 **Nom de l'accompagnateur :**  Anthony PITKANITSOS

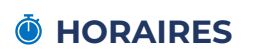

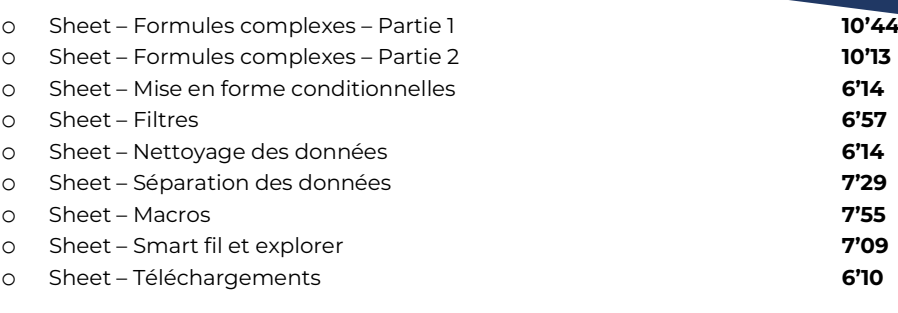

**Module 5 : Application Google Docs** 

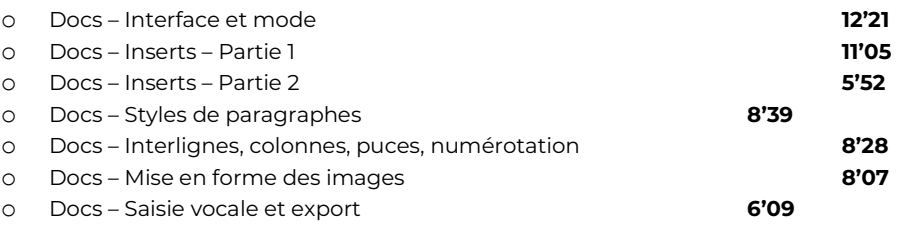

**Total : 1'00'41**

**Total : 3'12'50**

### **Module 6 : Application Google Slide**

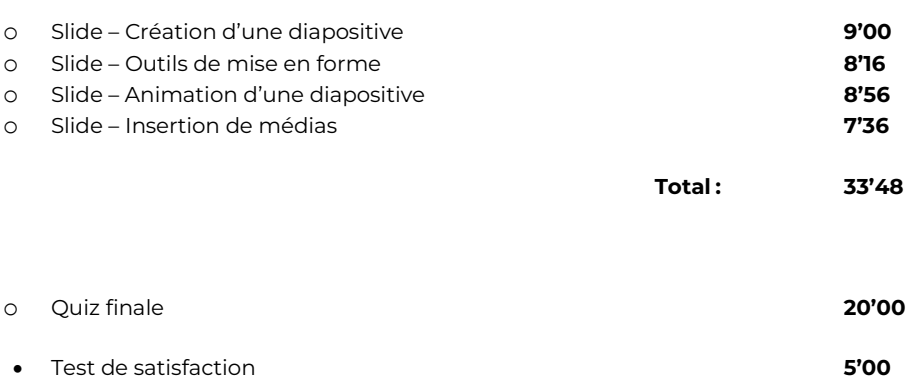

# **Total : 7'53'32**

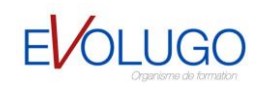

Libres en E-learning